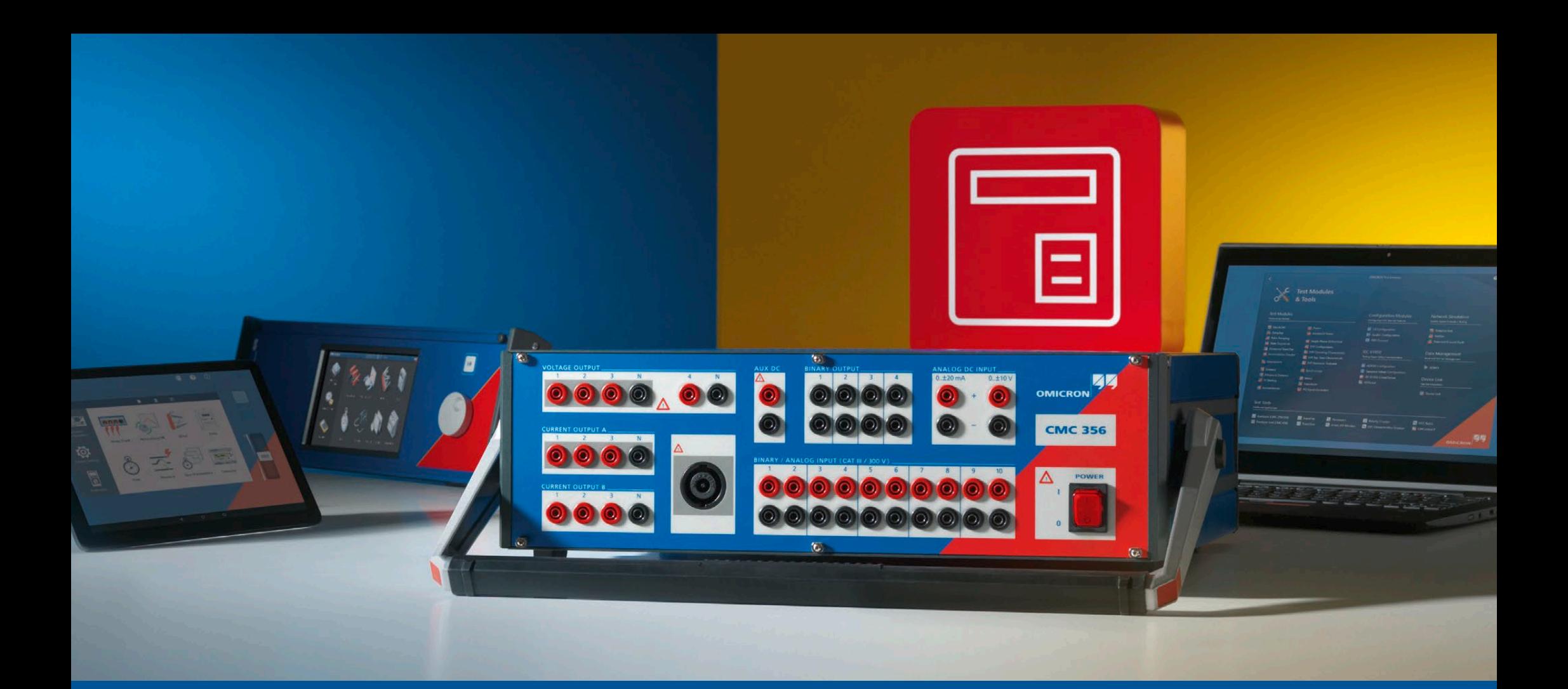

## **CMC 356**

Ordering Information

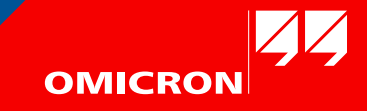

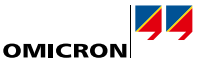

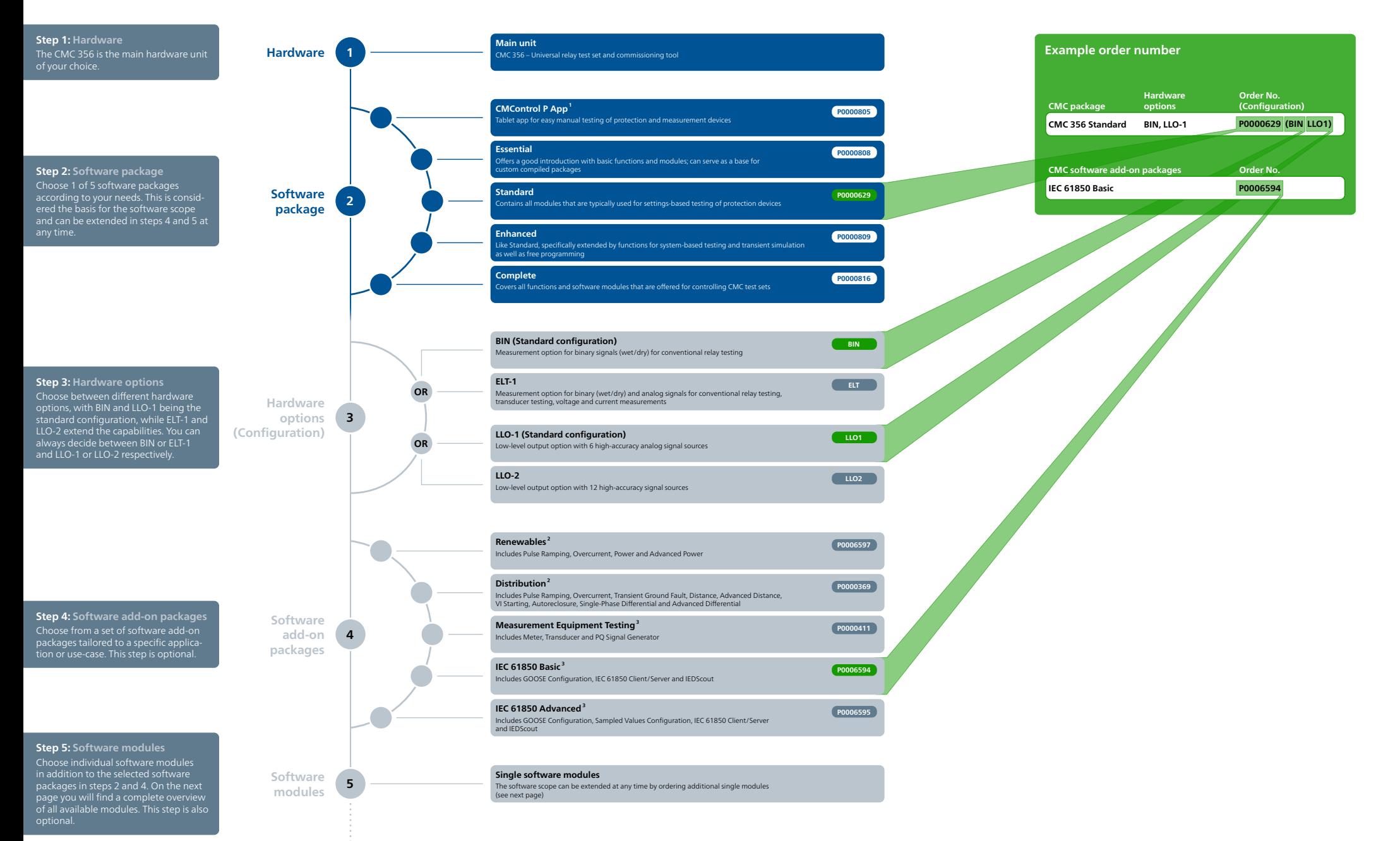

<sup>1</sup> Also available on a dedicated front panel control device (order No. P0000973)<br><sup>2</sup> Selectable for Essential Software Package

<sup>3</sup> Selectable for Essential, Standard, and Enhanced Software Package

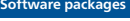

**Enhancec** 

 $\bullet$  $\bullet$  $\bullet$  $\bullet$  $\bullet$  $\bullet$ 

 $\bullet$  $\bullet$  $\bullet$  $\bullet$  $\bullet$  $\bullet$ 

 $\bullet$  $\bullet$ 

 $\bullet$  $\bullet$ 

 $\bullet$  $\bullet$ 

 $\bullet$  $\bullet$ 

 $\bullet$  $\bullet$ 

 $\bullet$  $\bullet$ 

 $\bullet$  $\bullet$ 

 $\bullet$  $\bullet$ 

 $\bullet$  $\bullet$ 

 $\bullet$  $\bullet$ 

 $\bullet$  $\bullet$ 

 $\bullet$  $\bullet$  $\bullet$  $\bullet$  $\bullet$  $\bullet$ 

 $\bullet$  $\bullet$ 

 $\bullet$  $\bullet$ 

 $\bullet$  $\bullet$ 

 $\bullet$  $\bullet$ 

 $\bullet$  $\bullet$ 

 $\bigcirc$  $\bullet$ 

 $\bullet$  $\bullet$  $\bullet$  $\bullet$  $\bullet$  $\bullet$ 

 $\bullet$  $\bullet$ 

 $\bullet$  $\bullet$ 

 $\bullet$  $\bullet$ 

 $\bullet$  $\bullet$  $\bullet$  $\bullet$  $\bullet$  $\bullet$ 

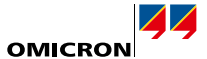

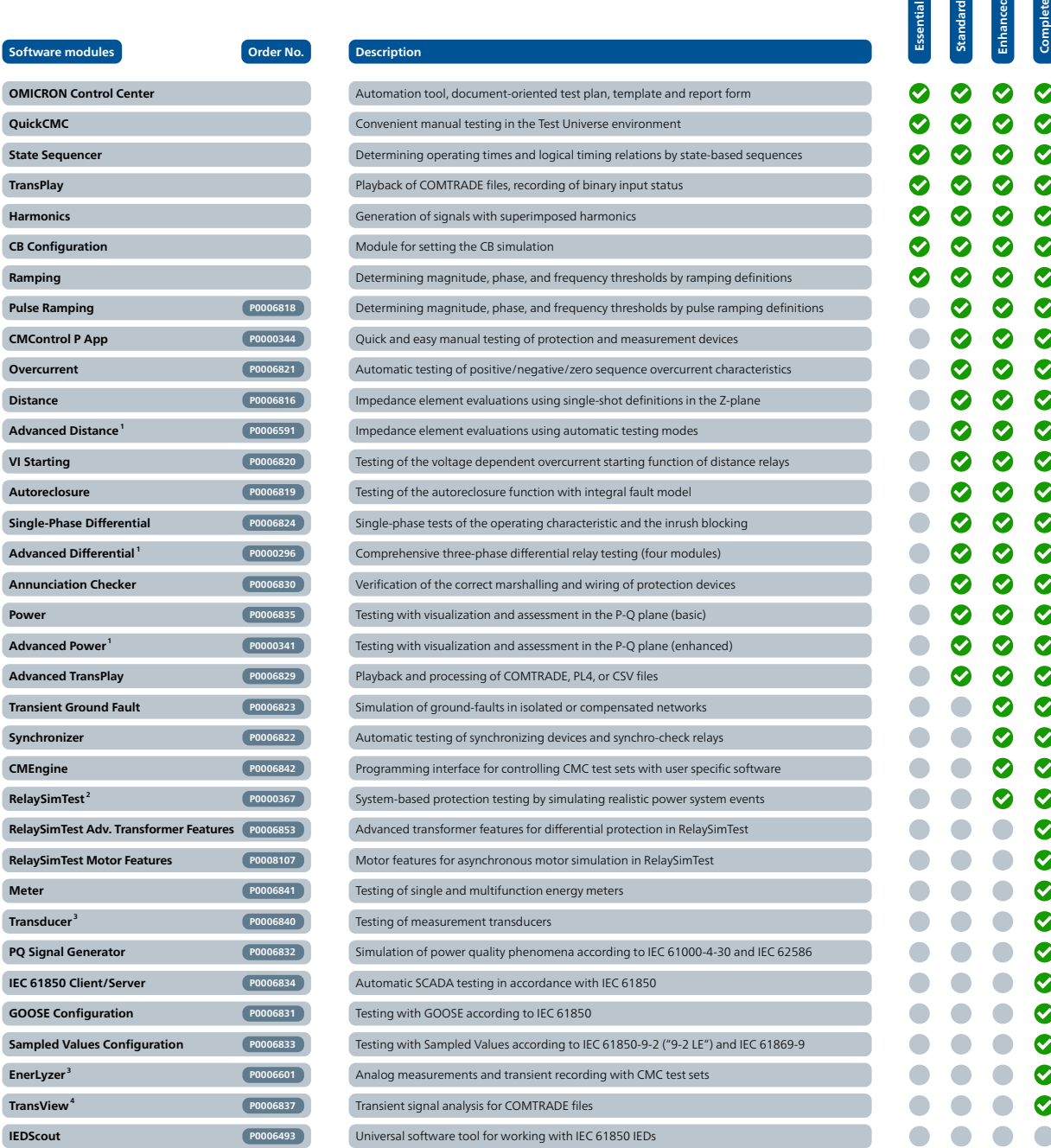

**<sup>5</sup> Software modules**

<sup>1</sup> The Advanced modules include their basic counter parts (e.g. Advanced Power includes the Power Module)<br>? RelaySimTest license also includes the licenses for Transient Ground Fault and NetSim<br><sup>3</sup>. Requires ELT-1 hardwar

**QuickCMC**

**TransPlay Harmonics**

**Ramping Pulse Ramp** 

 $Distance$ 

**VI Starting P0006820**

**Power P0006835**

**CMEngine P0006842**

**Meter**  $\frac{1}{2}$  **Transducer** 

 $EnerLyzer<sup>3</sup>$ **TransView IEDScout** 

TransView is included with EnerLyzer but can also be ordered seperately

Included in package

Optionally available

 $\bullet$  $\bullet$ 

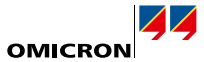

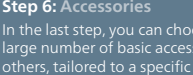

In the last step, you can choose from a large number of basic accessories and others, tailored to a specific application or use-case. This step is optional, but recommended to get the full potential of the solution.

**Accessories 6**

**Generator combination cable EMCON 200 P000 CMLIB 7Sx8 P000 RXB1** P000 **C-Probe 1<sup>2</sup> P0006434 TICRO 100** *P000* **CMLIB REF6xx P000 RIB1 P000639393 CMS 356 P000 ARC 256x P000 Yellow, green, violet, blue B132 Wiring accessory package B176 Transport case B067 CMGPS 588 P000 TWX1 P000 CMLIB A P000 CMTAC 1 P000 C-Shunt 1<sup>2</sup> <b>B062 Mini wireless USB adapter E163 Trolley/Backpack E163 OTMC 100p portable P000 REF 54x cable connector B055 ISIO 200 P000 VBO3 P000 CMIRIG-B P000 CPOL2 P00063311 Easergy cables<sup>1</sup> <b>B173 SER1 P000 C-Shunt 10<sup>2</sup> <b>B062**  $ACe$ **B SEM 1 P000 SEM 2 P000 SEM 3 P000 Red, yellow, blue, black B132 Orde** 

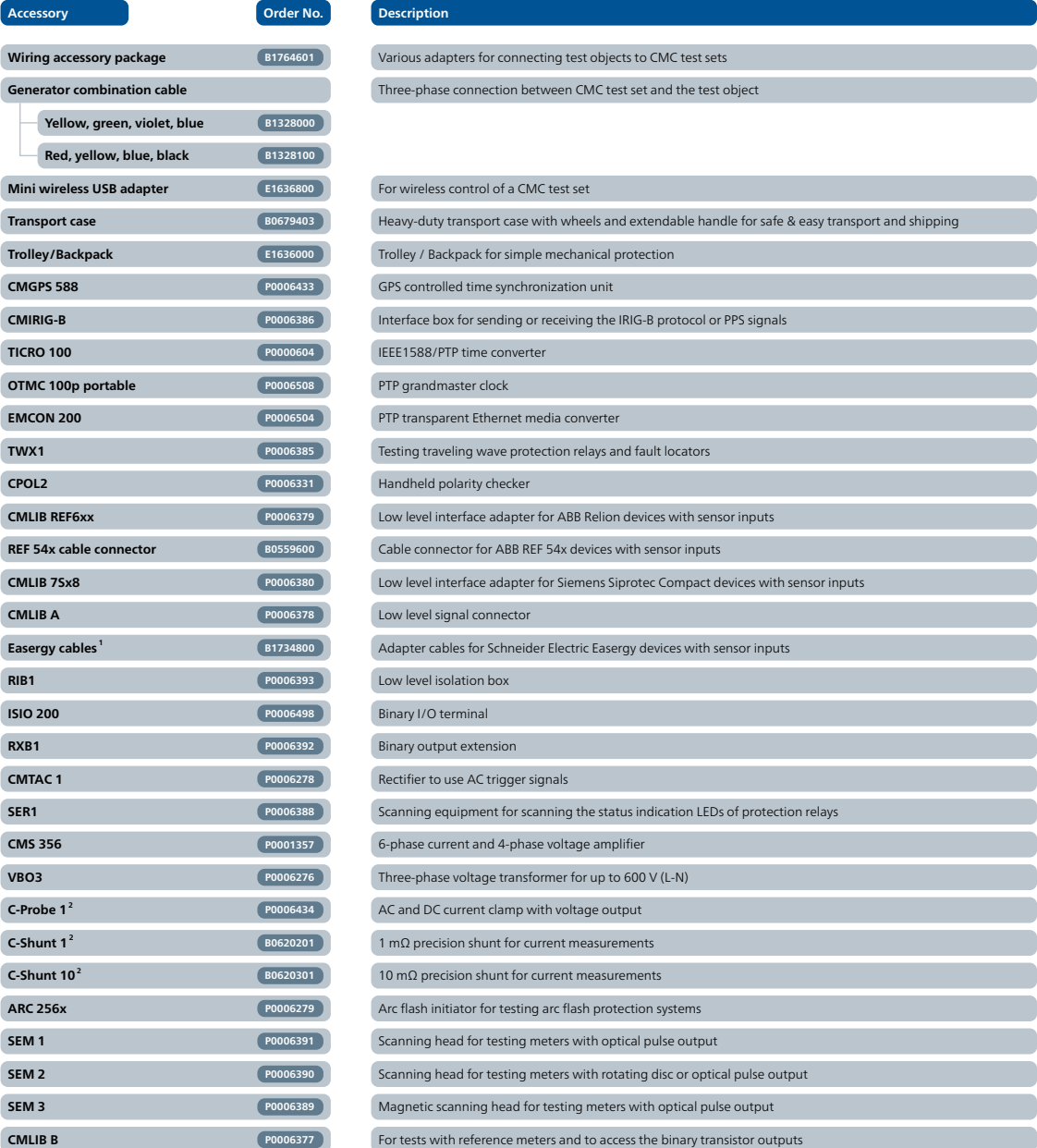

Requires CMLIB A Requires ELT-1 hardware option